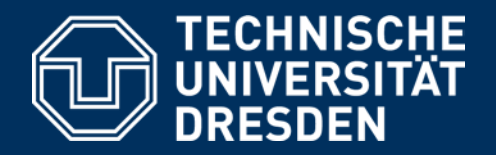

# GESTUFTE LERNHILFEN

EIN LEITFADEN FÜR BETRIEBLICHE AUSBILDERINNEN UND AUSBILDER

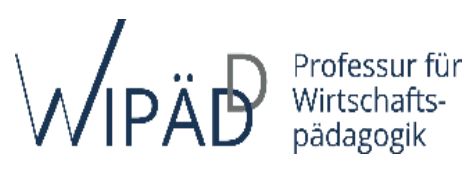

#### **Impressum**

**Herausgeber** Technische Universität Dresden | Professur für Wirtschaftspädagogik Münchner Platz 3 01187 Dresden Tel.: +49 351 463 32959 E-Mail[: sekretariat.wipaed@mailbox.tu-dresden.de](mailto:sekretariat.wipaed@mailbox.tu-dresden.de) Website: https://tu-dresden.de/bu/wirtschaft/bwl/wipaed

**Autorin:** Jana Förster-Kuschel

**Redaktion:**  Jana Förster-Kuschel, Prof. Dr. Bärbel Fürstenau

**Foto- und Bildnachweise:** PantherMedia (Titelbild, S. 7, S. 20); flaticon.com (Icons S. 5, S. 12, S. 13-19)

Stand: April 2022

## Inhalt

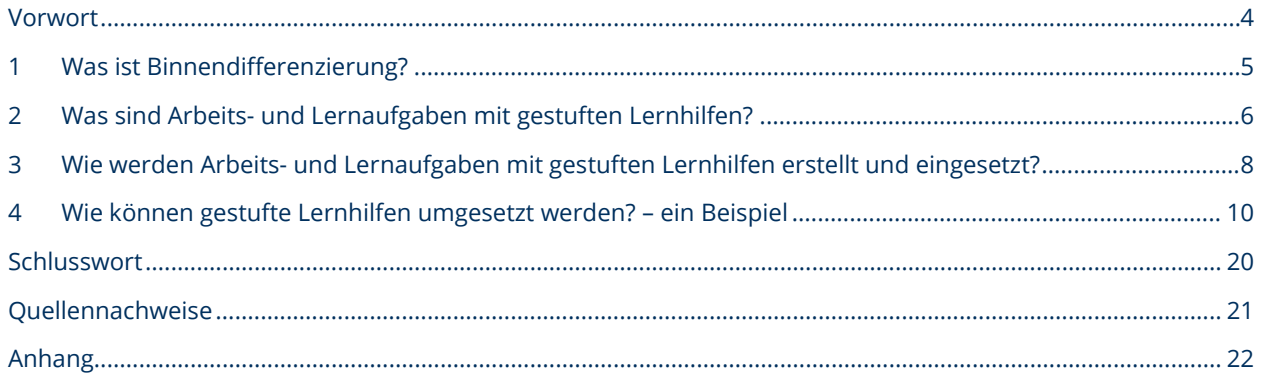

### <span id="page-3-0"></span>**Vorwort**

Liebe Ausbilderinnen und Ausbilder,

aus eigener Erfahrung wissen Sie, dass sich Auszubildende hinsichtlich vieler Aspekte voneinander unterscheiden. Es gibt Hinweise darauf, dass insbesondere kognitive und motivationale Unterschiede zwischen Auszubildenden für Sie als Ausbilderin bzw. Ausbilder bedeutsam sind[1.](#page-3-1) So berichten betriebliche Ausbilderinnen und Ausbilder beispielweise in einer Interviewstudie, dass sie am häufigsten Unterschiede im allgemeinen und berufsbezogenen Vorwissen und in der Auffassungsgabe wahrnehmen<sup>[2](#page-3-2)</sup>.

Hinsichtlich der Frage, wie Ausbilderinnen und Ausbilder mit diesen wahrgenommenen Unterschieden umgehen, gibt es unterschiedliche Erkenntnisse. Einige greifen wahrgenommene Unterschiede im Vorwissen, dem Leistungsniveau und der berufsschulischen Vorerfahrungen bei der Gestaltung betrieblicher Lernsituationen auf<sup>3</sup>, z. B. indem sie Aufgaben variieren oder Möglichkeiten zum Wiederholen anbieten<sup>4</sup>. Es gibt aber auch Hinweise darauf, dass insbesondere Ausbilderinnen und Ausbilder mit noch geringer Erfahrung sowie ausbildende Fachkräfte, die neben ihrer Ausbildertätigkeit fachliche Aufgaben übernehmen, dies häufig aufgrund zeitlicher Restriktionen und/oder fehlender pädagogischer Kenntnisse und Erfahrungen nicht leisten können<sup>5</sup>.

Ein Blick in ausgewählte Lehrbücher zur Vorbereitung auf die sogenannte AdA-Prüfung legt den Schluss nahe, dass Ausbilderinnen und Ausbilder auf den Umgang mit heterogenen Auszubildendengruppen nur wenig vorbereitet werden. Auch wenn in den betrachteten Lehrbüchern Inhalte dargestellt werden, die sich dem Thema Umgang mit Heterogenität von Auszubildenden zuordnen lassen (z. B. Erklären verschiedener Ausbildungsmethoden, Differenzieren und Individualisieren), wird deutlich, dass Ausbilderinnen und Ausbilder darin kaum konkrete Handlungsempfehlungen für einen angemessenen Umgang mit unterschiedlichen Auszubildenden erhalten.

An dieser Lücke möchten wir mit diesem Leitfaden ansetzen. Ein Konzept, das konkrete Möglichkeiten zum Umgang mit unterschiedlichen Auszubildenden aufzeigt, ist Binnendifferenzierung. Eine Form der Binnendifferenzierung sind gestufte Lernhilfen. Was sich genau hinter gestuften Lernhilfen verbirgt und wie Sie diese ergänzend zu Arbeits- und Lernaufgaben einsetzen können, möchten wir Ihnen in diesem Leitfaden vorstellen.

Nach einer kurzen thematischen Einführung zeigen wir Ihnen anhand eines konkreten Beispiels, wie Sie Arbeits- und Lernaufgaben um gestufte Lernhilfen ergänzen können. Dabei steht die Frage im Fokus, worauf Sie achten sollten, wenn Sie gestufte Lernhilfen ausarbeiten und formulieren.

Konkret beantworten wir in diesem Leitfaden folgende Fragen:

- 1. Was ist Binnendifferenzierung? (Kapitel 1)
- 2. Was sind Arbeits- und Lernaufgaben mit gestuften Lernhilfen? (Kapitel 2)
- 3. Wie werden Arbeits- und Lernaufgaben mit gestuften Lernhilfen erstellt und eingesetzt? (Kapitel 3)
- 4. Wie können gestufte Lernhilfen in der betrieblichen Ausbildung umgesetzt werden? Ein Beispiel (Kapitel 4)

Wir wünschen Ihnen eine anregende Lektüre.

-

*<sup>1</sup> Brünner, 2014; Förster-Kuschel, 2017, Nickolaus, 1992*

<span id="page-3-2"></span><span id="page-3-1"></span>*<sup>2</sup> Förster-Kuschel, 2017*

<span id="page-3-3"></span>*<sup>3</sup> Brünner, 2014*

<span id="page-3-4"></span>*<sup>4</sup> Förster-Kuschel, 2017*

<span id="page-3-5"></span>*<sup>5</sup> Brünner, 2014; Förster-Kuschel, 2017*

### <span id="page-4-0"></span>**1 Was ist Binnendifferenzierung?**

Gestufte Lernhilfen sind eine Maßnahme der Binnendifferenzierung. Daher möchten wir Ihnen zunächst kurz vorstellen, was Binnendifferenzierung ist.

Binnendifferenzierung ist ein didaktisches Konzept, das aus der allgemeinen Pädagogik kommt und dessen Schwerpunkt auf der konkreten praktischen Umsetzung im Unterricht bzw. der Gestaltung von Lehr-Lernsituationen liegt<sup>6</sup>.

Im Kern geht es bei Binnendifferenzierung darum, für einen Teil einer bestehenden Lerngruppe entsprechend seiner Lernvoraussetzungen Lernangebote zu gestalten. Lernvoraussetzungen, nach denen Teilgruppen in einer Lerngruppe unterschieden werden können, sind z. B. das Vorwissen, die Leistung oder das Interesse. Wird das Lernangebot nicht an die Lernvoraussetzungen einer Teilgruppe angepasst, sondern an die Lernvoraussetzungen jedes einzelnen Lernenden, spricht man von Individualisierung.

Sie als Ausbilderin bzw. Ausbilder können binnendifferenzierende Maßnahmen in der betrieblichen Ausbildung somit bei der Gestaltung von Lernsituationen in der Gruppe (Differenzierung im engeren Sinn) sowie bei der Gestaltung von Lernsituationen mit einer oder einem Auszubildenden (Individualisierung) einsetzen.

Neben gestuften Lernhilfen gibt es weitere Formen der Binnendifferenzierung, die Sie einsetzen können.

[Abbildung](#page-4-1) 1 gibt Ihnen einen Überblick über diese Formen, die Sie auch miteinander kombinieren können.

<span id="page-4-1"></span>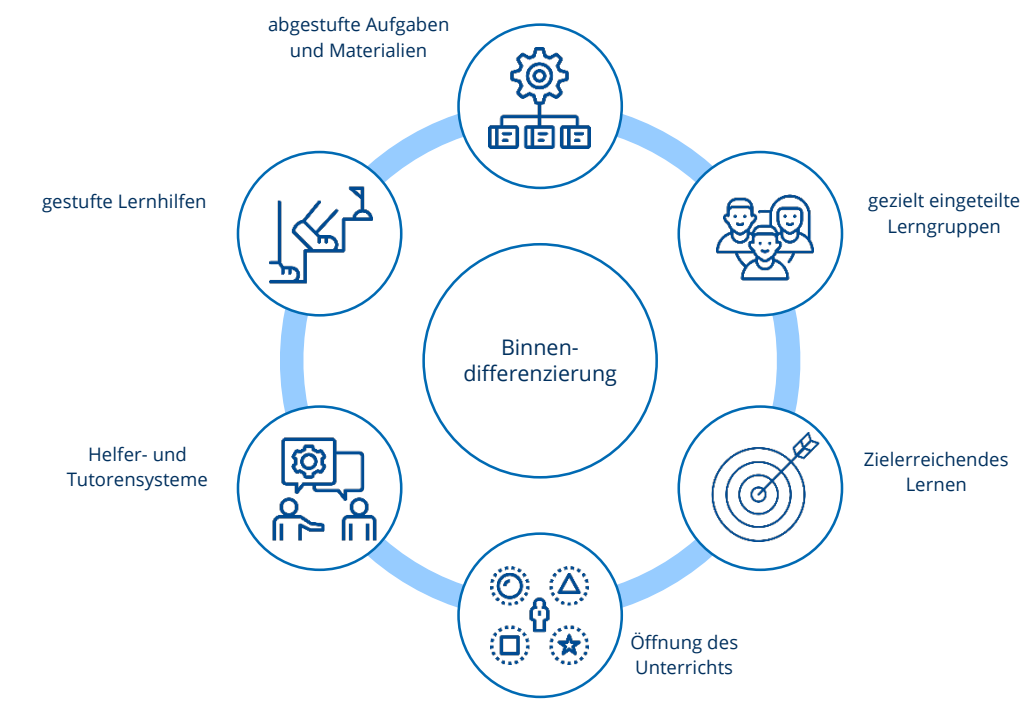

*Abbildung 1: binnendifferenzierende Maßnahmen[7](#page-4-2)*

-

<span id="page-4-2"></span>*<sup>6</sup> Dumont, 2019, S. 257 <sup>7</sup> in Anlehnung an Pozas & Schneider, 2019*

### <span id="page-5-0"></span>**2 Was sind Arbeits- und Lernaufgaben mit gestuften Lernhilfen?**

Ziel Ihrer Arbeit als Ausbilderin bzw. Ausbilder ist es, Auszubildende zu befähigen, ganzheitliche Tätigkeiten bewältigen zu können. Dies können Sie durch den Einsatz von handlungsorientierten Methoden, z. B. *Arbeits- und Lernaufgaben*, erreichen. Was Arbeits- und Lernaufgaben sind, erklären wir Ihnen kurz im folgenden Absatz.

Arbeits- und Lernaufgaben basieren auf realen, betrieblichen Arbeitsaufgaben und -prozessen. Werden diese realen, betrieblichen Arbeitsaufgaben und -prozesse didaktisch erweitert und aufbereitet, ohne dabei die Merkmale der Arbeitsaufgabe zu verändern, spricht man von Arbeits- und Lernaufgaben.[8](#page-5-2) Entsprechend ihrer Zielsetzung sind Arbeits- und Lernaufgaben relativ komplex. Um auch lernschwächere Auszubildende bei der Lösung solch relativ komplexer Aufgaben zu unterstützen, können diese *um gestufte Lernhilfen ergänzt werden*.

Gestufte Lernhilfen sind schriftlich formulierte Hilfen, die das Lösen relativ komplexer Aufgaben ergänzen und schrittweise unterstützen. Auszubildende können bei Bedarf oder Wunsch darauf zurückgreifen, wobei sie Zeit, Art und Umfang der Nutzung selbst bestimmen. Gestufte Lernhilfen ermöglichen es, insbesondere unterschiedlichen kognitiven und motivationalen Lernvoraussetzungen von Auszubildenden gerecht zu werden.

Leistungsstärkere Auszubildende können Aufgaben ohne Nutzung von Lernhilfen lösen, während leistungsschwächere Auszubildende durch gestufte Lernhilfen eng unterstützt werden können.<sup>[9](#page-5-3)</sup>

Lernhilfen können inhaltlicher und lernstrategischer Natur sein oder auch inhaltliche und lernstrategische Komponenten miteinander verbinden.

*Inhaltliche Lernhilfen* geben den Auszubildenden Informationen zum Lerngegenstand, z. B. Hinweise in Form von Begriffsklärungen, Hinweise auf Formeln, Daten oder Gesetze. Inhaltliche Lernhilfen können zum einen als direkte Hilfen formuliert werden, z. B. *Die monatliche Annuität ist die Höhe der monatlichen Kreditrate und setzt sich aus einem Tilgungs- und Zinsanteil zusammen*. Zum anderen können inhaltliche Lernhilfen als indirekte Hilfe in Form einer Frage formuliert werden, z. B. *Wie lautet die Formel zur Berechnung der Tageszinsen?*

*Lernhilfen in Form lernstrategischer Impulse* orientieren sich an allgemeinen Lern- und Problemlösestrategien. Sie umfassen das Paraphrasieren, Fokussieren, Elaborieren von Unterzielen bzw. das Planen von Teilschritten, das Aktivieren von Vorwissen, das Visualisieren und Verifizieren<sup>[10](#page-5-4)</sup>.

[Tabelle](#page-5-1) 1 veranschaulicht lernstrategische Impulse anhand von Beispielen aus dem Bereich der kaufmännischen Ausbildung.

<span id="page-5-1"></span>*Tabelle 1: Lernstrategische Impulse und zugehörige Beispiele[11](#page-5-5)*

| Paraphrasieren                                                                                                    |
|----------------------------------------------------------------------------------------------------|
| Erkläre die Aufgabenstellung noch einmal in eigenen Worten.                                                                                                    |
| Fokussieren                                                                                                    |
| Schaue dir die Informationen aus dem Aufgabentext an. / Trage möglichst alle Informationen zur Aufgabe zusammen.                                                                   |
| Elaborieren von Unterzielen bzw. Planen von Teilschritten                                                                                                    |
| Identifiziere Teilschritte/-probleme zur Lösung der Aufgabe. / Überlege dir, welche Informationen dir fehlen. / Überlege<br>dir, woher du fehlende Informationen bekommst.         |
| Aktivieren von Vorwissen                                                                                                    |
| Erinnere dich an die Tageszinsformel. / Erinnere dich: Welche Schritte sind bei der Ermittlung des Bruttoverkaufspreises                                                           |
| zu durchlaufen?                                                                                                    |
| Visualisieren und Externalisierung                                                                                                    |
| Erstelle ein Schema mit den einzelnen Schritten zur Berechnung des Betriebsergebnisses. / Veranschauliche den Prozess<br>zur Ermittlung des Bruttoverkaufspreises in einem Schema. |
|                                                                                                    |
| Verifizieren                                                                                                    |
| Schreibe die einzelnen Lösungsschritte noch einmal nacheinander auf. / Vergleiche deine Lösung mit der Musterlösung.                                                               |
|                                                                                                    |
|                                                                                                    |

<span id="page-5-2"></span>*<sup>8</sup> Dehnbostel, 2015, S. 81*

*<sup>9</sup> Wodzinski, Hänze, & Stäudel, 2006, S. 251*

<span id="page-5-4"></span><span id="page-5-3"></span>*<sup>10</sup> Stiller & Wilde, 2021, S. 748*

<span id="page-5-5"></span>*<sup>11</sup> In Anlehnung an Schmidt-Weigand, Franke-Braun & Hänze, 2008, S. 369*

Hinsichtlich der Frage, *in welcher Form* Sie Auszubildenden *Lernhilfen zur Verfügung stellen*, empfiehlt es sich, in zwei Schritten vorzugehen. Im ersten Schritt sollten Sie den Auszubildenden eine Frage oder Handlungsaufforderung als Denkimpuls geben. Im zweiten Schritt folgt dann eine Lösung oder inhaltliche Erläuterung (sog. instruktionale Erklärung), die als Rückmeldung an die Auszubildenden zu dieser Frage oder Handlungsaufforderungen dient<sup>12</sup>. Auszubildende sollten dabei selbst entscheiden, ob sie eine instruktionale Erklärung abrufen<sup>[13](#page-6-1)</sup>. Diese empfohlene Zweiteilung können Sie praktisch z. B. umsetzen, indem Sie sowohl die Denkimpulse als auch die Beispiellösungen zu diesen Impulsen als Hilfekarten gestalten und den Auszubildenden nacheinander zur Verfügung stellen.

Um geeignete Lernhilfen formulieren zu können, müssen Sie *typische Fehler bzw. Schwierigkeiten* der Auszubildenden bei der Bearbeitung der jeweiligen Aufgabe(n) *kennen*. Dabei sollten Sie sich an der Denkweise Ihrer Auszubildenden orientieren.[14](#page-6-2) Mit dem Ziel, Lernhilfen möglichst umfassend zu gestalten, empfehlen wir Ihnen, sich mit Kolleginnen bzw. Kollegen austauschen. Dies ermöglicht typische Fehler bzw. Schwierigkeiten bei der Bearbeitung von Aufgaben möglichst vollständig zu erfassen.

Wenn Sie gestufte Lernhilfen zusätzlich zu Arbeitsund Lernaufgaben einsetzen, weisen Sie Ihre Auszubildenden darauf hin, dass sie im Sinne selbstgesteuerten Lernens eigenständig darüber entscheiden können, ob und wann sie eine Lernhilfe in Anspruch nehmen. Sollten Sie bei Ihren Auszubildenden feststellen, dass sie bei Bearbeitungsschwierigkeiten zu lange zögern eine Hilfe zu nutzen, ermutigen Sie sie bitte dazu. Dies trägt dazu bei, Misserfolgserlebnisse und ein Aussteigen aus dem Bearbeitungs- und Lernprozess zu vermeiden<sup>15</sup>.

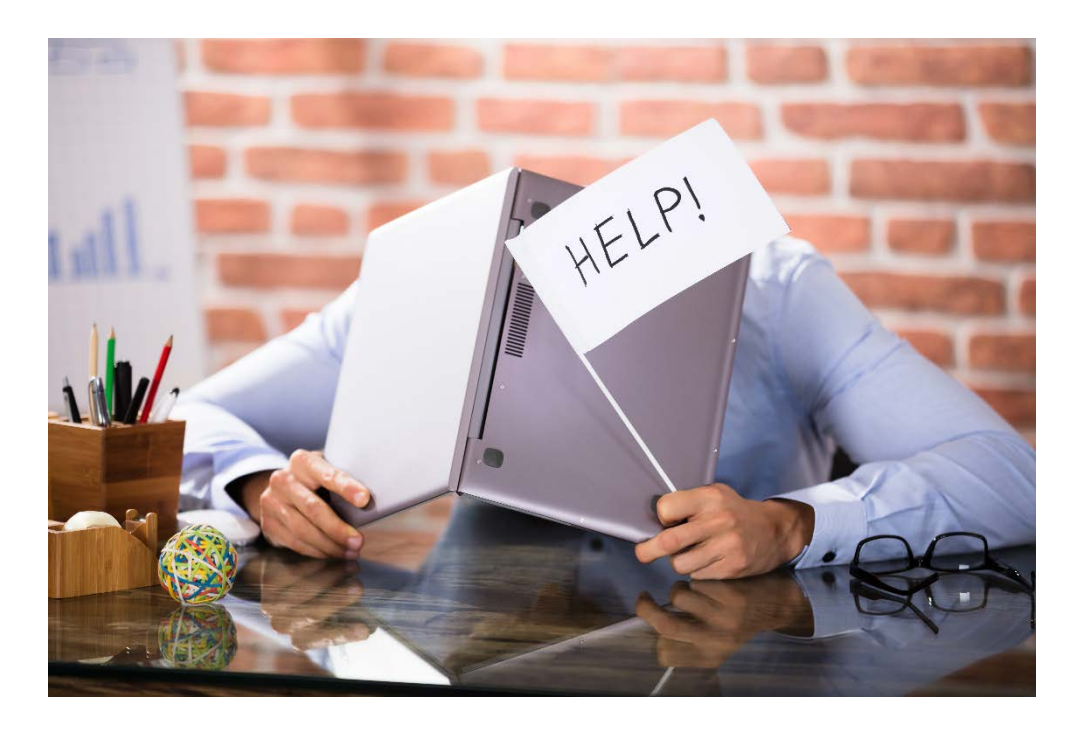

 $\overline{a}$ 

<span id="page-6-1"></span>*<sup>13</sup> Schmidt -Weigand et al., 2008, S. 368*

<span id="page-6-2"></span>*<sup>14</sup> Wodzinski et al., 2006, S. 253*

<span id="page-6-0"></span>*<sup>12</sup> Stiller & Wilde, 2021, S. 748*

*<sup>15</sup> Aufschnaiter und Aufschnaiter, 2001, zit. nach Stäudel et al., 2007, S. 118*

### <span id="page-7-0"></span>**3 Wie werden Arbeits- und Lernaufgaben mit gestuften Lernhilfen erstellt und eingesetzt?**

Der Einsatz von Arbeits- und Lernaufgaben kann grob in drei Phasen gegliedert werden:

- das Vorbereiten und Ausarbeiten der Arbeits- und Lernaufgabe (Phase 1),
- das Bearbeiten der Arbeits- und Lernaufgabe (Phase 2) und
- das Nachbereiten der Arbeits- und Lernaufgabe (Phase 3).

Den Ablauf des Erstellens und Einsetzens von Arbeits- und Lernaufgaben veranschaulicht Ihnen [Abbildung 2.](#page-7-1)

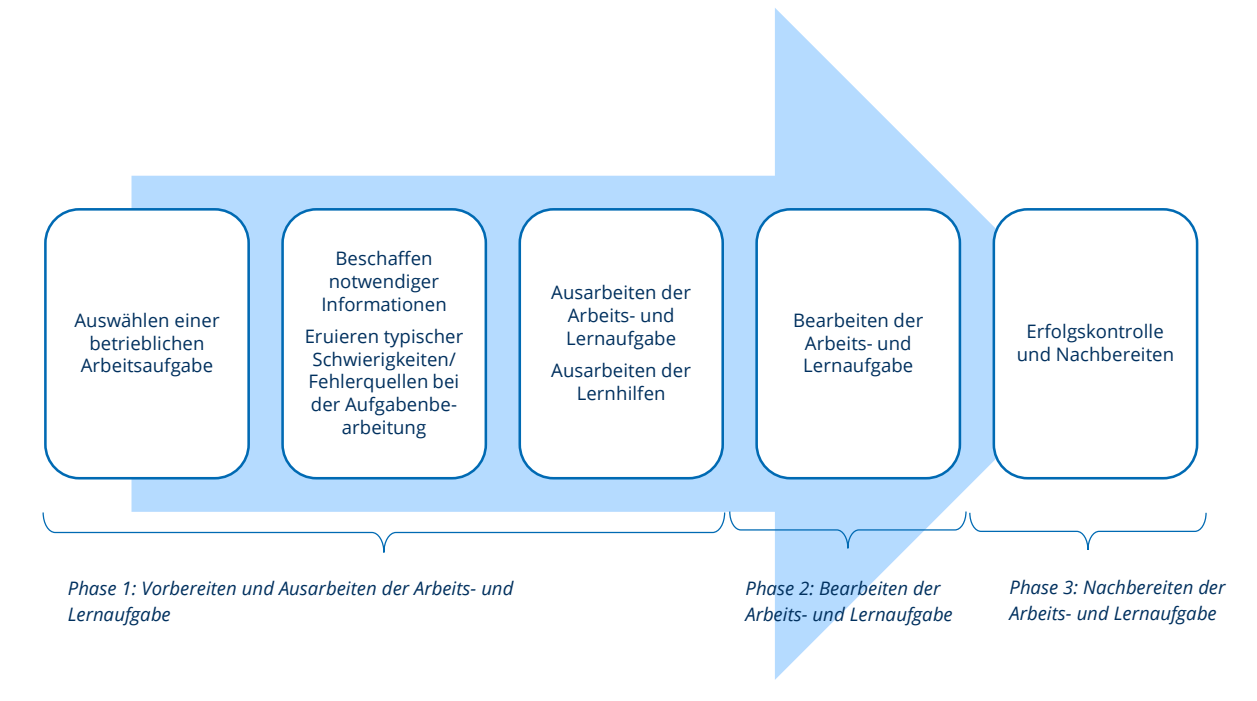

<span id="page-7-1"></span>*Abbildung 2: Grobstruktur zur Erstellung und zum Einsatz einer Arbeits- und Lernaufgabe[16](#page-7-2)*

#### *Phase 1: Vorbereiten und Ausarbeiten der Arbeits- und Lernaufgabe*

In dieser Phase sollten Sie im ersten Schritt, der Auswahl einer betrieblichen Arbeitsaufgabe, die Anforderungen des Berufsbildes, die betriebliche Eignung im allgemeinen sowie die Eignung des Ausbildungspersonals bzw. der jeweiligen Betreuerin/des jeweiligen Betreuers im Besonderen sowie die persönliche Eignung des/der Auszubildenden berücksichtigen. Folgende Fragen sollten Sie diesbezüglich z. B. klären*[17](#page-7-3)*:

- Welche Anforderungen des Berufsbildes und der zeitlichen und sachlichen Gliederung werden durch die Arbeits- und Lernaufgabe abgedeckt?
- Welche Aufgabe kann ohne weitere Störungen des betrieblichen Ablaufs von Auszubildenden als Arbeitsund Lernaufgabe absolviert werden?
- Ist sichergestellt, dass bei auftretenden Schwierigkeiten eine Ansprechpartnerin bzw. ein Ansprechpartner zur Verfügung steht, die bzw. der fachlich und pädagogisch kompetent ist?
- Hat die Betreuerin bzw. der Betreuer der Arbeits- und Lernaufgabe Zeit, auf eventuelle Fragen einzugehen?
- Ist die bzw. der Auszubildende fachlich und persönlich in der Lage, die Arbeits- und Lernaufgabe in der gewünschten Weise erfolgreich zu erledigen?

-

<span id="page-7-2"></span>*<sup>16</sup> In Anlehnung an Wilke-Schnaufer, 1998, S. 173*

<span id="page-7-3"></span>*<sup>17</sup> Wilke-Schnaufer, 1998, S. 175f.*

Im nächsten Schritt überlegen Sie, welche Informationen und Materialen für das Bearbeiten der Arbeitsaufgabe notwendig sind und woher Sie diese bekommen. Anschließend beschaffen Sie diese Informationen und Materialien. In kaufmännischen Ausbildungsberufen sind das z. B. Kundendaten, Prozesshandbücher, Produktinformationen. Sofern für das Bearbeiten einer Aufgabe zusätzliches Erfahrungswissen wichtig ist, notieren Sie dieses. [18](#page-8-0) Zum anderen sollten Sie in diesem Schritt *typische Schwierigkeiten bzw. Fehlerquellen* beim Bearbeiten der jeweiligen Arbeitsaufgabe *ermitteln.* Darauf aufbauend können Sie dann die Lernhilfen formulieren*.* 

Anschließend arbeiten Sie die Arbeits- und Lernaufgabe aus. Dabei empfiehlt es sich, zunächst die durchzuführende Arbeits- und Lernaufgabe in den betrieblichen Gesamtzusammenhang einzuordnen. Im Anschluss daran sollten Sie die Arbeitsaufgabe in sinnvolle aufeinanderfolgende Teilaufgaben, die sogenannte Grobstruktur, untergliedern. Alle Teilaufgaben, die in der Grobstruktur genannt werden, sollten Sie in Einzelaufgaben überführen. Im nächsten Schritt geht es darum, dass Sie die Bearbeitung der Einzelaufgaben methodisch ausgestalten und damit den Bearbeitungsprozess der bzw. des Auszubildenden unterstützen. Unabhängig von der Leistungsfähigkeit Ihrer Auszubildenden sollten Sie eine schriftliche Arbeits- und Lernaufgabe formulieren und ggf. um weitere schriftliche Unterlagen ergänzen, die für die Bearbeitung der Aufgabe erforderlich sind.

In dieser Phase werden auch *die gestuften Lernhilfen erarbeitet*. Dafür sollten Sie zunächst für die typischen Bearbeitungsschwierigkeiten bzw. Fehlerquellen adäquate Lernhilfen formulieren. Dabei empfiehlt es sich, wie in Kapitel [2](#page-5-0) beschrieben, sowohl einen Denkimpuls in Form einer Handlungsaufforderung oder einer Frage als auch eine zugehörige Beispiellösung zu erarbeiten. Die Lernhilfen gilt es dann in eine sinnvolle Reihenfolge zu bringen, die dem Auftauchen der Schwierigkeiten im Problemlöse- bzw. Bearbeitungsprozess entspricht. Zudem sollten Sie festlegen, in welcher Form Sie die Lernhilfen Ihren Auszubildenden zur Verfügung stellen. Dabei empfiehlt es sich, den Zugriff für die Auszubildenden so einfach wie möglich zu machen und dennoch sicherzustellen, dass die Auszubildenden zunächst selbständig über den ersten Teil der Lernhilfe nachdenken und nicht sofort auf die Beispiellösung zurückgreifen.

#### *Phase2: Bearbeiten der Arbeits- und Lernaufgabe*

Zunächst liest sich die bzw. der Auszubildende die Arbeits- und Lernaufgabe sowie alle weiteren schriftlichen Unterlagen durch. Grundsätzlich bestehende Unklarheiten können in einem Gespräch mit Ihnen als Ausbilderin bzw. Ausbilder besprochen werden. Ansonsten sollten die Auszubildenden die Aufgabe unter Nutzung der Lernhilfen erst einmal selbständig bearbeiten. Die Arbeits- und Lernaufgabe ist erst abgeschlossen, wenn das in der Aufgabenstellung geforderte Ergebnis an der dafür vorgesehenen Stelle abgeliefert worden ist. Dies beinhaltet letztlich auch eine Überprüfung des Arbeitsergebnisses durch die Auszubildende bzw. den Auszubildenden. [19](#page-8-1)

#### *Phase 3: Erfolgskontrolle und Nachbereitung*

In dieser Phase sollten Sie zumindest stichprobenartig das Arbeitsergebnis kontrollieren. Die Ergebnisse Ihrer Kontrolle bilden wichtige Anknüpfungspunkte für das anschließende Fachgespräch zwischen Ihnen und der bzw. dem Auszubildenden. In diesem Gespräch geht es zunächst darum, das Ergebnis zu besprechen. Zudem sollten Sie mit der bzw. dem Auszubildenden die Vorgehensweise während der Bearbeitung der Arbeits- und Lernaufgabe sowie die durch die bereitgestellten Lernhilfen wahrgenommene Unterstützung reflektieren. Dadurch erhalten Sie als Ausbilderin bzw. Ausbilder wertvolle Hinweise für den zukünftigen Einsatz der jeweiligen Arbeits- und Lernaufgabe<sup>[20](#page-8-2)</sup> sowie für eine eventuell erforderliche Anpassung der Lernhilfen.

 $\overline{a}$ 

<span id="page-8-0"></span>*<sup>18</sup> Wilke-Schnaufer, 1998, S. 177*

<span id="page-8-1"></span>*<sup>19</sup> Wilke-Schnaufer, 1998, S. 183*

<span id="page-8-2"></span>*<sup>20</sup> Wilke-Schnaufer, 1998, S. 184*

### <span id="page-9-0"></span>**4 Wie können gestufte Lernhilfen umgesetzt werden? – ein Beispiel**

In diesem Kapitel steht die Formulierung von gestuften Lernhilfen im Vordergrund. Anhand eines Beispiels zum Thema Vorwärtskalkulation im Ausbildungsberuf "Kaufmann-/frau im Groß- und Außenhandelsmanagement, Fachrichtung Großhandel" zeigen wir Ihnen, wie eine Arbeits- und Lernaufgabe um gestufte Lernhilfen ergänzt werden kann.

Bitte stellen Sie sich folgende Ausgangssituation vor:

#### *Ihre Rolle:*

Sie sind Verkaufsberaterin bzw. Verkaufsberater im Bereich Bau- und Werkzeugtechnik des mittelständischen Baustoffgroßhandels *BauMitUns*. Neben Ihrer Tätigkeit als Verkaufsberaterin bzw. Verkaufsberater betreuen Sie regelmäßig Auszubildende, in der Regel im 2. Ausbildungsjahr.

Zu den typischen Berufsbildpositionen, die Sie den Auszubildenden vermitteln, gehört es Kundenanfragen zu bearbeiten, Preise zu ermitteln und angebotsspezifische Kalkulationen durchzuführen.

In der Regel lassen Sie die Auszubildenden im Sinne einer handlungsorientierten Ausbildung konkrete betriebliche Arbeitsaufgaben bearbeiten, um die Berufsbildpositionen aus der Ausbildungsordnung zu fördern.

*Ihr grundsätzliches didaktisch-methodisches Vorgehen:*

Bevor Sie den Auszubildenden das Erstellen von Angeboten und das Kalkulieren von Kundenpreisen anhand konkreter Kundenanfragen zeigen und üben lassen, vermitteln Sie ihnen in einem kurzen *Lehrgespräch* die wesentlichen Rahmenbedingungen, die in Ihrem Großhandelsunternehmen zum Thema *Kalkulieren* gelten. Zudem üben Sie den Einsatz des Warenwirtschaftssystems, so dass die Auszubildenden diesbezüglich über Grundkenntnisse verfügen. Als Hilfestellung bei der Nutzung des Warenwirtschaftssystems steht den Auszubildenden zudem ein Benutzerhandbuch zur Verfügung, das im Intranet abrufbar ist. Zur Visualisierung und Zusammenfassung der wesentlichen Punkte Ihres Lehrgesprächs mit den Auszubildenden nutzen Sie ein *Merkblatt*

[Das Merkblatt sowie weitere Arbeitsmaterialien des fiktiven Beispiels sind im Anhang dieses Leitfadens aufgeführt. Die Materialen dienen primär dazu, die formulierten Lernhilfen anschaulich und möglichst konkret zu gestalten. Sie sind mit Blick auf den breiten Adressatenkreis dieses Leitfadens eher allgemein und relativ einfach gehalten, um sich nicht in fachlichen Details zu verfangen.]

*Die konkrete Arbeits- und Lernaufgabe:*

Paul Meyer, Mitarbeiter des Bauunternehmens *PrimaBAU GmbH,* hat bei Ihnen telefonisch um ein Angebot gebeten. Alle wesentlichen Informationen zu der Anfrage haben Sie auf einem Notizzettel festgehalten.

Diese Anfrage nutzen Sie als Basis für die Erstellung einer Arbeits- und Lernaufgabe für die/den derzeit bei Ihnen eingesetzte/n Auszubildende/n. Die konkrete Aufgabe für die/den Auszubildende/n lautet:

*Kalkuliere den Listenverkaufspreis zu dem von Paul Meyer angefragten Artikel. Alle wesentlichen Informationen kannst du der Gesprächsnotiz entnehmen. Um dich optimal auf die Prüfung vorzubereiten, berechne den Listenverkaufspreis bitte händisch.*

Im Folgenden zeigen wir Ihnen für diese Arbeits- und Lernaufgabe, wie Sie Auszubildende mit gestuften Lernhilfen bei der Bearbeitung unterstützen können. Dabei gehen wir zunächst auf typische Schwierigkeiten und Fehlerquellen beim Lösen dieser Arbeits- und Lernaufgabe ein.

Als typische Schwierigkeiten bzw. Fehlerquellen wurden folgende Aspekte herausgearbeitet:

- (1) Finden und Beschaffen der richtigen Informationen
- (2) korrektes Lesen von Informationen aus unterschiedlichen Informationsquellen (z. B. verstehen Auszubildende relevante Begriffe nicht)
- (3) korrektes Arbeiten mit unterschiedlichen Mengenangaben (z. B. Meter, Quadratmeter, Stück, Paket)
- (4) Schwierigkeiten bei der Arbeit mit dem Warenwirtschaftssystem, insb. im Umgang mit dem Eingeben und Finden von Daten, d. h. wo sind welche Informationen zu finden bzw. wo sind welche Informationen einzugeben
- (5) Flüchtigkeitsfehler bei der Dateneingabe
- (6) Analysieren der Aufgabenstellung und Aufstellen eines Planes zur Lösung der Aufgabe
- (7) Schwierigkeiten bei der Prozentrechnung, wenn eine Aufgabe ohne technische Unterstützung gelöst werden muss

Im nächsten Schritt ist die in der Ausgangssituation formulierte Aufgabenstellung um Hinweise auf gestufte Lernhilfen erweitert worden (siehe [Abbildung 3\)](#page-10-0). Damit werden die Auszubildenden darauf hingewiesen, dass zur Lösung der Aufgabe Lernhilfen zur Verfügung stehen und wie sie diese einsetzen können.

### *Arbeitsauftrag zum Thema Vorwärtskalkulation*

#### *Ausgangssituation:*

Paul Meyer, Mitarbeiter des Bauunternehmens *PrimaBAU GmbH*, hat bei unserem Großhandel telefonisch um ein Angebot gebeten. Alle wesentlichen Informationen zu der Anfrage sind in einer Telefonnotiz festgehalten.

#### Telefonnotiz:

Gespräch vom 12.02.2022, 7:30 Uhr mit Herrn Meyer der PrimaBau GmbH Angebot erstellen für - 10 Press-Gleitschutz-Rostgitter 30 x 2, R12, MW 33x33  $-$  Maße TS 560 mm x FS 750mm - Stahl (S235JR), feuerverzinkt - Einfassung: T-Profil Lieferfrist klären Rückmeldung bis zum nächsten Vormittag gewünscht!!

Deine Kollegin bzw. dein Kollege beauftragt dich nun, sie bzw. ihn bei der Beantwortung der Anfrage zu unterstützen und die Angebotserstellung vorzubereiten. Dein Arbeitsauftrag lautet:

*Kalkuliere den Listenverkaufspreis zu dem von Paul Meyer angefragten Artikel. Alle wesentlichen Informationen kannst du der Gesprächsnotiz entnehmen. Um dich optimal auf die Prüfung vorzubereiten, berechne den Listenverkaufspreis bitte händisch.*

Wenn du bei der Bearbeitung der Aufgabe nicht weiterkommst, kannst du einzelne Lernhilfen nutzen. Es gibt insgesamt *sieben Lernhilfen.* Alle Hilfen beziehen sich auf die Lösung der Aufgabe und sind als Unterstützung für dich gedacht. Nimm jeweils nur eine Hilfe in Anspruch und beginne mit Lernhilfe 1. Jede Hilfe besteht aus zwei Teilen. Im ersten Teil (Karte außerhalb des Briefumschlages) gibt es jeweils eine Handlungsaufforderung und im zweiten Teil (Inhalt des Briefumschlages) eine Beispiellösung dazu. Du solltest zunächst Teil 1 der einzelnen Hilfe bearbeiten und deine Lösung - sofern möglich - schriftlich festhalten. Erst dann solltest du dir jeweils die Beispiellösung anschauen. Solltest du die Beispiellösung nicht benötigen, kannst du sie zur Seite legen. Benutze die Hilfen in der Reihenfolge ihrer Nummerierung. Solltest du den in der Hilfe angesprochenen Schritt bereits ohne Hilfe gelöst haben, lege die Hilfe entweder zur Seite oder nutze sie als Möglichkeit der Selbstkontrolle.

Viel Erfolg beim Bearbeiten der Aufgabe!

<span id="page-10-0"></span>*Abbildung 3: exemplarischer Arbeitsauftrag zum Thema Vorwärtskalkulation*

Im darauf folgenden Schritt sind für die vorliegende Ausgangssituation und das darin enthaltene Beispiel *sieben Lernhilfen*[21](#page-11-0) formuliert worden. Diese zeigen und erläutern wir Ihnen auf den Seiten 13 bis 19. Dabei verwenden wir folgende Piktogramme:

**Piktogramm Bedeutung**

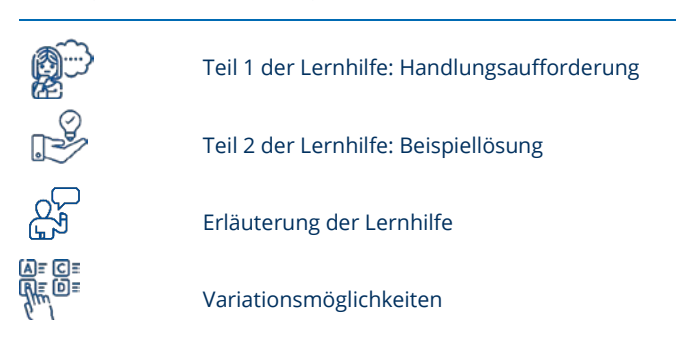

Für die Auszubildenden sind nur Teil 1 und 2 der Lernhilfen (Handlungsaufforderung und zugehörige Beispiellösung) vorgesehen. Die Erläuterungen und gegebenenfalls aufgeführten Variationsmöglichkeiten sind für Sie gedacht.

Die Stufung (Reihenfolge) der Lernhilfen ergibt sich zum einen aus dem grundsätzlichen Vorgehen bei der Bearbeitung von (betrieblichen) Aufgaben bzw. dem Problemlösen. Dementsprechend ist zunächst die Aufgabe zu erkunden und das Problem einzugrenzen. Darauf aufbauend ist ein Lösungsweg zu planen, den es dann umzusetzen gilt. Schließlich sollte die Lösung reflektiert bzw. kontrolliert werden. Zum anderen werden spezifische Teilschritte in der Reihenfolge adressiert, wie sie bei der Bearbeitung dieser beispielhaften Arbeitsund Lernaufgabe zu durchlaufen sind.

Hinsichtlich der Frage, in welcher Form den Auszubildenden die Lernhilfen zur Verfügung gestellt werden, greifen wir die Hinweise aus den Kapiteln 2 und 3 auf. Wir schlagen vor, sowohl die Handlungsaufforderungen als auch die Beispiellösungen als separate Hilfekarten zu gestalten. Um die Auszubildenden anzuregen, sich zunächst mit den Denkimpulsen auseinanderzusetzen, sollten die Karten mit den Beispiellösungen einzeln in je einen Briefumschlag gesteckt werden. Die Briefumschläge sollten jeweils verschlossen und mit den Nummern der einzelnen Lernhilfen versehen werden. Die Hilfekarten mit den Denkimpulsen sollten auch durchnummeriert und jeweils an den entsprechenden Briefumschlag fixiert werden, z. B. mit einer Büroklammer. Abbildung 4 veranschaulicht diesen Vorschlag.

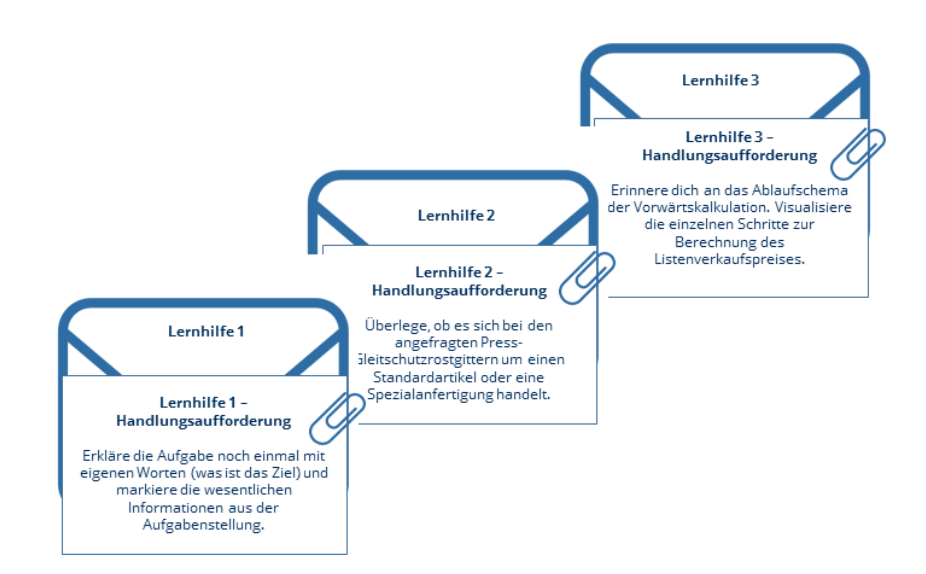

*Abbildung 4: Vorschlag, wie Sie den Auszubildenden die Lernhilfen im Beispiel zur Verfügung stellen können*

-

<span id="page-11-0"></span>*<sup>21</sup> Wir haben nicht für alle oben aufgeführten Schwierigkeiten bzw. Fehlerquellen Lernhilfen formuliert. Mit dem Ziel, Ihnen grundsätzlich zu verdeutlichen, worauf es beim Formulieren von Lernhilfen ankommt, adressieren wir exemplarisch die Punkte (1), (2), (6) und (7).*

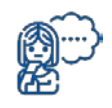

#### *Lernhilfe 1 - Handlungsaufforderung*

Erkläre die Aufgabe noch einmal mit eigenen Worten (was ist das Ziel?) und markiere die wesentlichen Informationen aus der Aufgabenstellung.

#### *Lernhilfe 1 – Beispiellösung*

Gesucht ist der Listenverkaufspreis für 10 Press-Gleitschutzrostgitter, 30 x 2, MW 33x33, R12, Stahl (S235JR) feuerverzinkt mit den Maßen 560 mm x 750mm, Einfassung T-Profil.

Die wesentlichen Informationen sind:

- − die Bezeichnung und die wesentlichen Merkmale des angefragten Artikels:
	- − Press-Gleitschutzrostgitter mit einer
	- − Maschenweite (MW) von 33mmx33mm,
	- − einer Rutschhemmung der Klasse R12
	- − in Stahl (Stahlgüte von S 235 JR) und
	- − einer T-Profil-Einfassung
	- − die Maße: Länge 560mm X Breite 750mm
- − die benötigte Menge: 10 Stück

Versuche nun allein weiter zu machen!

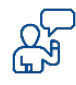

Lernhilfe 1 fordert die Auszubildenden im ersten Teil zum *Paraphrasieren* der Aufgabenstellung auf. Dies dient vorrangig der Strukturierung und Aufmerksamkeitssteuerung. Das Verstehen der Aufgabe und das Wissen um das Ziel der Aufgabe sind erste zentrale Voraussetzungen, um das formulierte Problem lösen zu können.

Im zweiten Teil der Lernhilfe werden die Auszubildenden aufgefordert, alle wesentlichen Informationen, die in der Aufgabenstellung gegeben sind, zu markieren. Dies dient dazu, dass sich *die Auszubildenden* auf das Wesentliche *fokussieren* und das Problem weiter eingrenzen können.

Aus der Beispiellösung wird deutlich, dass in diesem Beispiel die Merkmale des angefragten Artikels sowie die benötigte Menge zentral sind. Anhand der Merkmale ist zu entscheiden, ob es sich um einen Standardartikel oder eine Spezialanfertigung handelt. Daraus ist letztlich abzuleiten, welche Schritte der Vorwärtskalkulation durchzuführen und welche dafür benötigten Informationen relevant sind.

Die Lernhilfe unterstützt bei Schwierigkeiten hinsichtlich der Analyse der Aufgabenstellung.

 $\overline{\phantom{0}}$ 

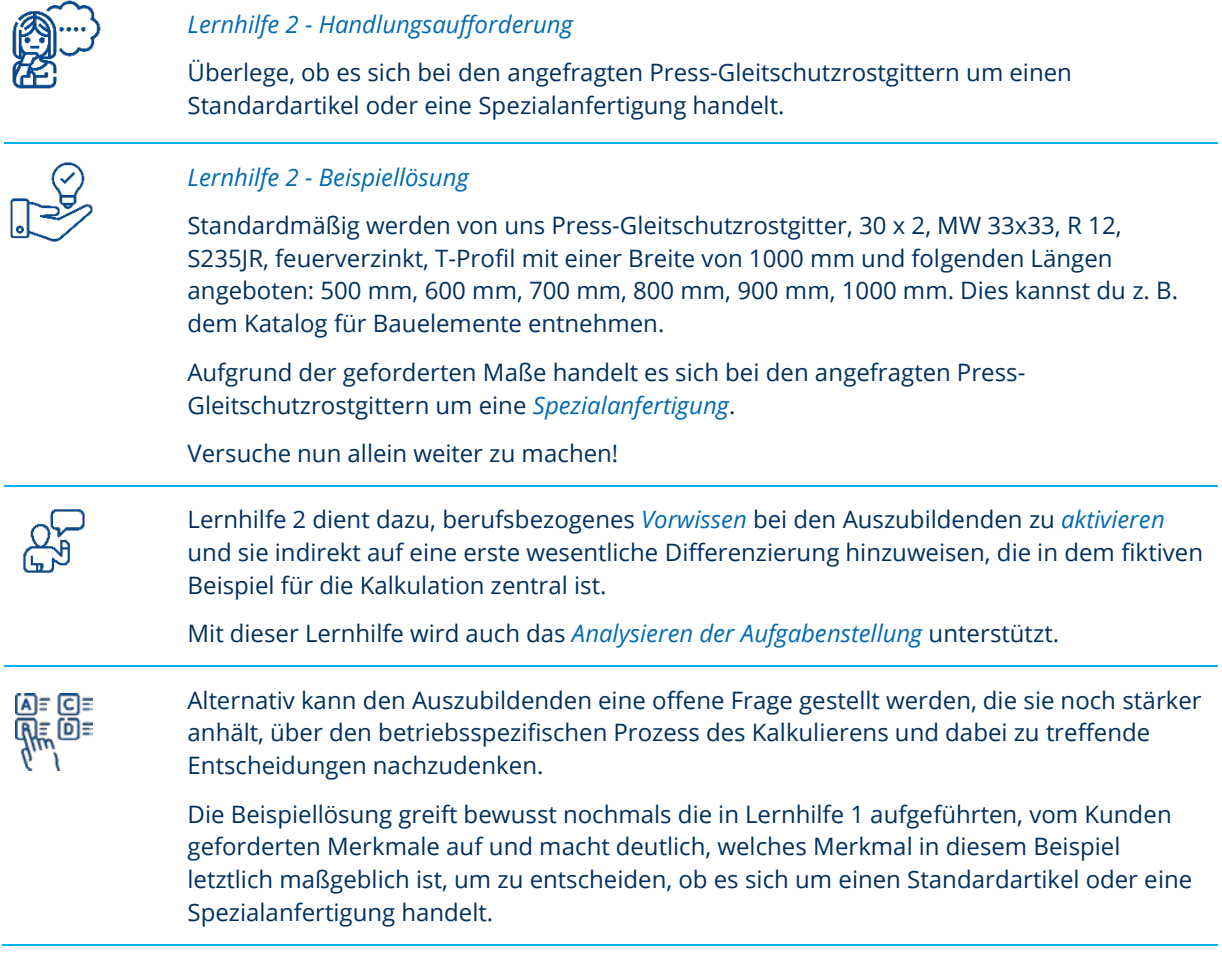

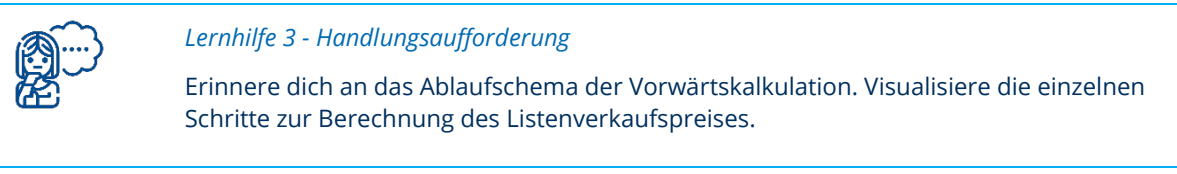

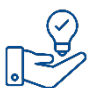

#### *Lösungshilfe 3 – Beispiellösung*

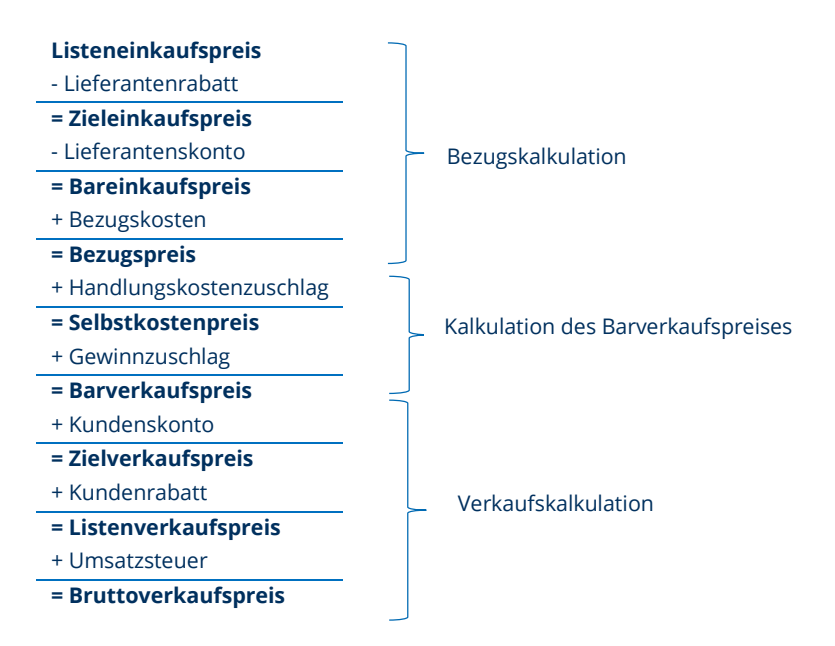

#### Versuche nun allein weiter zu machen!

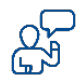

Lernhilfe 3 fordert die Auszubildenden auf, das zur Lösung der Aufgabe relevante themenspezifische *Vorwissen aufzurufen und zu visualisieren*. Ziel ist es zum einen, das *Wissen zu organisieren und zu strukturieren*. Daneben zielt das Visualisieren des Kalkulationsschemas darauf ab, zentrales *Wissen zu externalisieren* und auf einem Blatt Papier extern zu speichern. Damit kann im weiteren Prozess der Aufgabenbearbeitung schnell darauf zurückgegriffen werden.

In der Beispiellösung wird bewusst die Zusammenfassung einzelner Berechnungsschritte zu größeren zusammenhängenden Schritten aufgegriffen, um die unterschiedlichen Sichten (Lieferanten-/Herstellersicht, betriebsinterne Sicht des Großhändlers, Kundensicht) deutlich zu machen.

Lernhilfe 3 unterstützt primär das Abrufen themenspezifischen, aufgabenrelevanten Vorwissens, daneben aber auch das Strukturieren dieses Wissens.

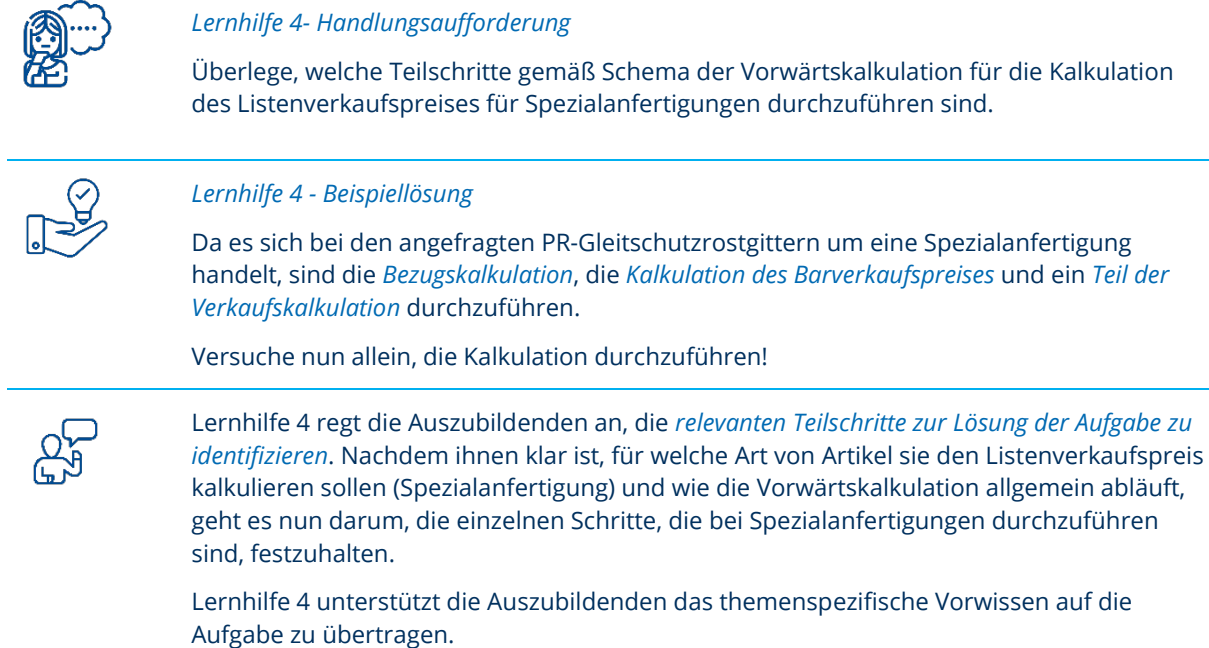

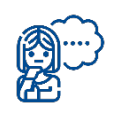

#### *Lernhilfe 5 - Handlungsaufforderung*

Überlege für die einzelnen Teilschritte der Kalkulation, welche Informationen dir fehlen und woher du die fehlenden Informationen bekommst.

#### *Lernhilfe 5 - Beispiellösung*

Für die *Berechnung des Bezugspreises* (Bezugskalkulation) fehlen folgende Informationen: Listeneinkaufspreis, ggf. Lieferantenrabatt und Lieferantenskonto sowie Bezugskosten.

Diese Angaben erfragst du direkt bei unseren gelisteten Lieferanten bzw. Herstellern. Am besten, du forderst ein Angebot mit allen relevanten Informationen an. Neben den für die Kalkulation erforderlichen Angaben solltest du auch den Liefertermin erfragen, da dieser später mit in das Angebot an die *PrimaBAU GmbH* aufgenommen werden muss.

In der Regel beziehen wir Gitterroste und Zubehör direkt vom Hersteller, der Firma *Mänzer Metallbau*.

Für die *Berechnung des Barverkaufspreises* fehlen dir mit Blick auf das Kalkulationsschema die Angaben zu Handlungskosten- und Gewinnzuschlag. Bitte beachte hier, dass bei uns beide Größen zu einem sog. Kalkulationszuschlag zusammengefasst werden. Diese Angabe findest du in den vom zentralen Einkauf zur Verfügung gestellten Übersichten mit warengruppenspezifischen Kalkulationszuschlagssätzen.

Für die *Berechnung des Listenverkaufspreises* als Teil der Verkaufskalkulation fehlen dir die Angaben zu Kundenrabatt und Kundenskonto.

Hinsichtlich des Kundenrabattes musst du beachten, dass bei Spezialanfertigungen grundsätzlich kein Kundenrabatt gewährt wird. Zu gewährendes Kundenskonto kannst du den Kundenstammdaten der *PrimaBAU GmbH* im Warenwirtschaftssystem entnehmen.

Beschaffe dir nun die erforderlichen Informationen.

Lernhilfe 5 regt die Auszubildenden basierend auf den Überlegungen aus Lernhilfe 4 an, *Teilschritte zur Lösung der Aufgabe* für die einzelnen Kalkulationsschritte konkret *zu planen* und sich Gedanken darüber zu machen, welche Informationen sie benötigen und woher sie diese Informationen bekommen.

Die Beispiellösung wurde bewusst ausführlich formuliert, um den Auszubildenden die Bezüge zu den vorangegangenen Hilfen bzw. darin aufgegriffenen Lösungsschritten deutlich zu machen und das Wissen aus diesen vorangegangenen Schritten noch einmal zu wiederholen. Darüber hinaus wurden weitere direkte inhaltliche Hinweise formuliert, z. B. der Hinweis, dass bei der Anfrage beim Hersteller im Sinne eines vorausschauenden Handelns gleich der Liefertermin mit abgefragt werden sollte, da dieser für den Kunden des fiktiven Großhändlers wichtig ist.

Lernhilfe 5 *unterstützt bei Schwierigkeiten im Beschaffen von Informationen*, indem die Aufmerksamkeit auf die noch fehlenden Informationen gelegt wird. Weiterhin unterstützt sie das *Planen von konkreten Lösungsschritten*.

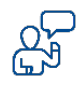

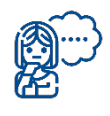

#### *Lernhilfe 6 - Handlungsaufforderung*

Ergänze alle Informationen, die du zusammengetragen hast, in dem Kalkulationsschema und berechne die Zwischenergebnisse sowie den gesuchten Listenverkaufspreis.

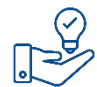

#### *Lernhilfe 6 - Beispiellösung*

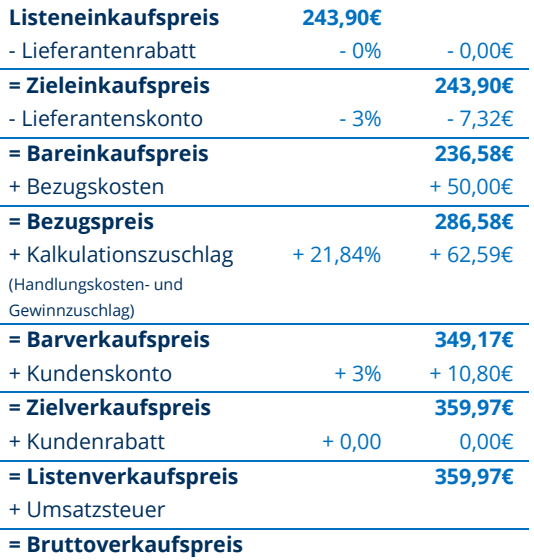

Vergleiche deine Lösung mit der Beispiellösung. Markiere ggf. Abweichungen zwischen deiner Lösung und der Musterlösung.

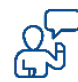

Lernhilfe 6 fordert die Auszubildenden zunächst auf, ihre gesammelten *Informationen zu ordnen* und im Sinne einer externen Speicherung *aufzuschreiben*. Damit stehen diese für die eigentliche Berechnung nun geordnet zur Verfügung. Im zweiten Schritt werden die Auszubildenden aufgefordert, die Zwischenergebnisse sowie den gesuchten Listenverkaufspreis zu berechnen.

Die Beispiellösung enthält neben den Zwischenergebnissen auch das gesuchte Endergebnis. Damit bietet diese Lernhilfe den Auszubildenden die Möglichkeit, ihre *Lösung zu verifizieren*.

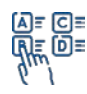

Möglicherweise stellen einzelne Auszubildende durch diese Lernhilfe fest, dass sie Schwierigkeiten beim Herausfinden der richtigen bzw. der für die Aufgabenlösung relevanten Informationen aus unterschiedlichen Informationsquellen haben. Für diesen Fall bietet es sich an, in der Beispiellösung zu ergänzen, aus welcher Informationsquelle (z. B. Herstellerangebot, Warenwirtschaftssystem) die Zahlen kommen und welche Zahlen relevant sind. Damit können die Auszubildenden bei Schwierigkeiten im korrekten Lesen von unterschiedlichen Informationsquellen unterstützt werden.

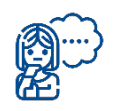

#### *Lernhilfe 7 - Handlungsaufforderung*

Falls du Abweichungen zwischen deinen Zwischenergebnissen und denen aus der Musterlösung feststellst, prüfe, ob du Fehler bei der Prozentrechnung gemacht hast.

Bei der Berechnung der einzelnen Zwischenergebnisse musst du jeweils genau überlegen, was die Bezugsgröße ist und ob es sich dabei um den reinen oder den verminderten Grundwert handelt und du entsprechend "vom Hundert" oder "im Hundert" rechnen musst.

Ergänze im Kalkulationsschema für die einzelnen Rechenschritte jeweils deine Überlegungen.

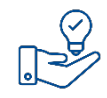

#### *Lernhilfe 7 - Beispiellösung*

### **Listeneinkaufspreis**

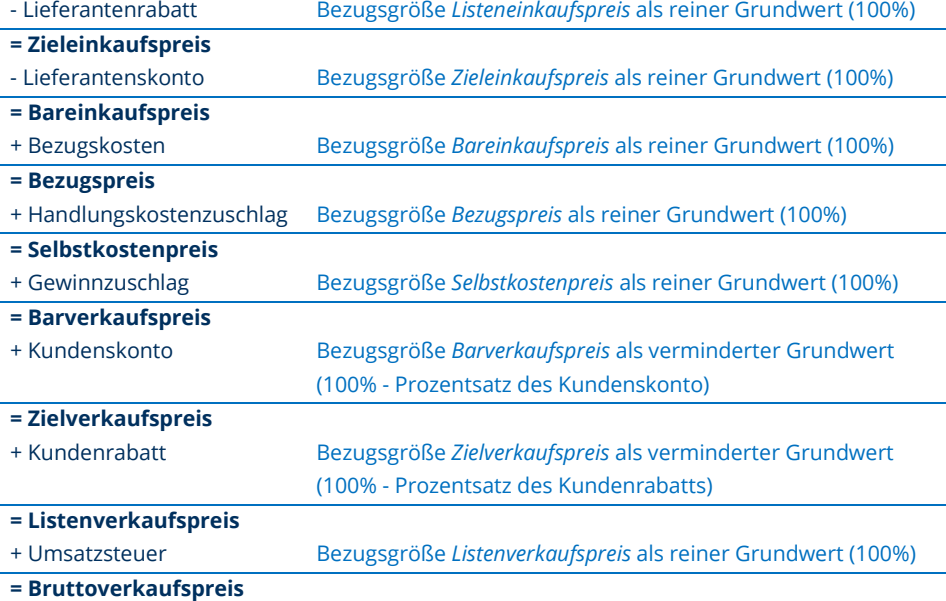

Sofern dir Fehler bei der Prozentrechnung unterlaufen sind, korrigiere sie bitte.

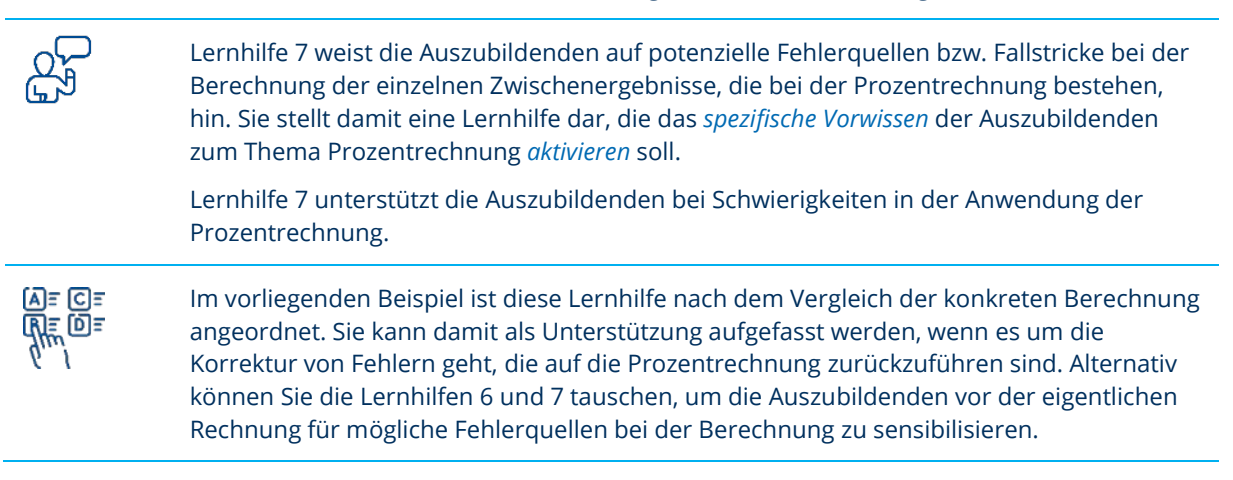

### <span id="page-19-0"></span>**Schlusswort**

Liebe Ausbilderinnen und Ausbilder,

Sie wissen nun, was gestufte Lernhilfen sind und wie Sie Arbeits- und Lernaufgaben um solche Lernhilfen ergänzen können. Zudem haben Sie anhand eines konkreten Beispiels nachvollziehen können, worauf Sie bei der Ausarbeitung und dem Einsatz von gestuften Lernhilfen achten sollten.

Wir hoffen, der Leitfaden gibt Ihnen wertvolle Anregungen für Ihre Ausbildertätigkeit und wünschen Ihnen viel Freude beim Ausprobieren!

Ihre Professur für Wirtschaftspädagogik der TU Dresden

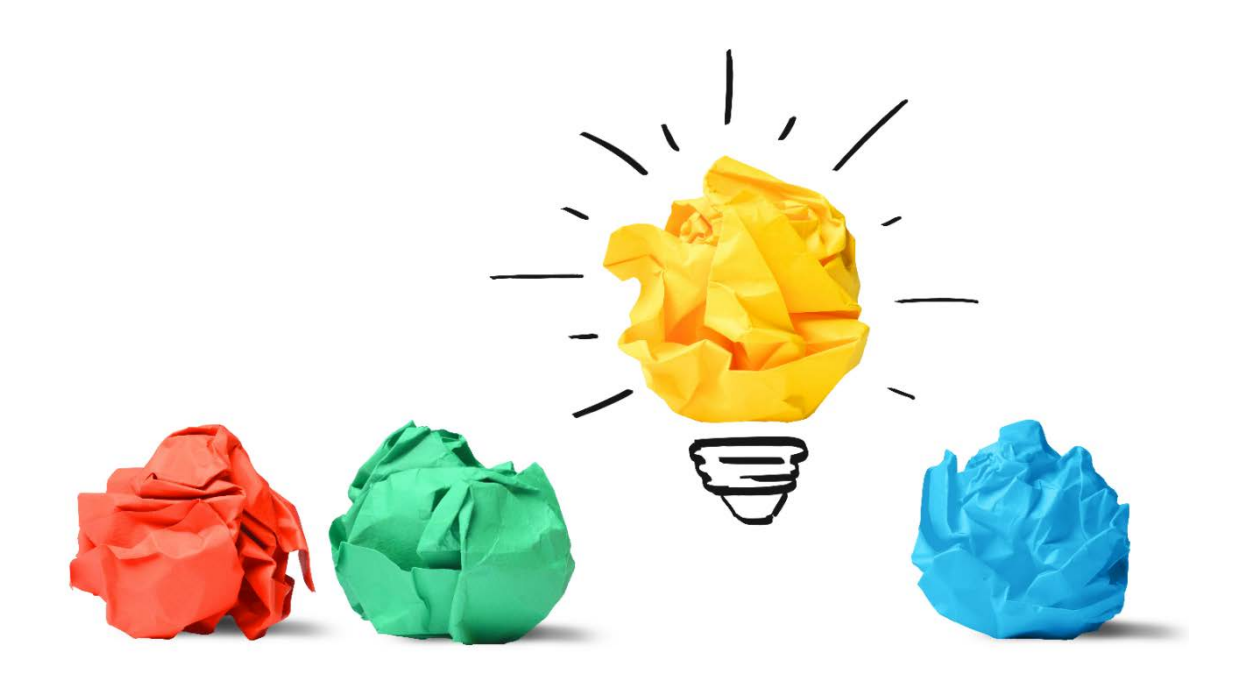

### <span id="page-20-0"></span>**Quellennachweise**

- Brünner, K. (2014). *Aufgabenspektrum und Handlungsstrukturen des betrieblichen Ausbildungspersonals: Selbstwahrnehmung und Fremdattribuierung im Kontext von Berufskonzept und Professionalisierung.* Paderborn: Eusl-Verlagsgesellschaft.
- Dehnbostel, P. (2015). *Betriebliche Bildungsarbeit. Kompetenzbasierte Aus- und Weiterbildung im Betrieb*. Baltmannsweiler: Schneider Verlag Hohengehren.
- Dumont, H. (2019). Neuer Schlauch für alten Wein? Eine konzeptuelle Betrachtung von individueller Förderung im Unterricht. *Zeitschrift für Erziehungswissenschaft, 22* (2), 249-277[. https://doi.org/10.1007/s11618-018-0840-0](https://doi.org/10.1007/s11618-018-0840-0)
- Förster-Kuchel, J. (2017). Wie gehen betriebliche AusbilderInnen mit Heterogenität von Auszubildenden um? Ergebnisse einer Interviewstudie in ausgewählten kaufmännischen Berufen. In *Zeitschrift für Berufs- und Wirtschaftspädagogik (ZBW)* Band 113 (2017), Nr. Heft 2, S. 276 - 302.
- Nickolaus, R. (Hrsg.) (1992). *Selbstverständnis und Tätigkeitsfeld von Ausbildern: Ergebnisse des IBW-Projektes "Lehrende in der Berufsbildung (LiB)"*. Esslingen: DEUGRO.
- Pozas, M., & Schneider, C. (2019). Shedding Light on the Convoluted Terrain of Differentiated Instruction (DI): Proposal of a DI Taxonomy for the Heterogeneous Classroom. *Open Education Studies*, *1*(1), 73–90.
- Schmidt-Weigand, F., Franke-Braun, G., & Hänze, M. (2008). Erhöhen gestufte Lernhilfen die Effektivität von Lösungsbeispielen? Eine Studie zur kooperativen Bearbeitung von Aufgaben in den Naturwissenschaften. *Unterrichtswissenschaft*, *36*(4), 365–384.
- Schonhardt, M., & Wilke-Schnaufer, J. (1998). Aspekte eines Anleitungssystems zur Erstellung von Arbeits-und Lernaufgaben. In H. Holz, J. Koch, D. Schemme, & E. Witzgall (Hrsg.), *Lern- und Arbeitsaufgabenkonzepte in Theorie und Praxis* (S. 113– 133). Bielefeld: Bertelsmann.
- Stäudel, L., Franke-Braun, G., & Schmidt-Weigand, F. (2007). Komplexität erhalten auch in heterogenen Lerngruppen: Aufgaben mit gestuften Lernhilfen. *CHEMKON: Forum für Unterricht und Didaktik*, *14*(3), 115–122. Wiley Online Library. doi: https://doi.org/10.1002/ckon.200710058
- Stiller, C. & Wilde, M. (2021). Einfluss gestufter Lernhilfen als Unterstützungsmaßnahme beim Experimentieren auf den Lernerfolg im Biologieunterricht. *Zeitschrift für Erziehungswissenschaft, 24*(3), S. 743-763.
- Wilke-Schnaufer, J. (1998). Kurzfassung der Arbeits- und Lernaufgabe 'Erstellen von Arbeits- und Lernaufgaben' zur Weiterqualifizierung von Ausbildern und ausbildenden Fachkräften. In H. Holz & D. Schemme (Hrsg.), *Medien selbst erstellen für das Lernen am Arbeitsplatz* (S. 171-184). Bielefeld: Bertelsmann.
- Wodzinski, R., Hänze, M., & Stäudel, L. (2006). Lernen von Physik und Chemie durch Aufgaben mit gestuften Lernhilfen. In A. Pitton (Hrsg.), *Lehren und Lernen mit neuen Medien* (Bd. 26, S. 251–253). Berlin: LIT Verlag.

### <span id="page-21-0"></span>**Anhang**

*Anhang A- 1: Merkblatt zum Thema Vorwärtskalkulation, Seite 1*

#### **Merkblatt zum Thema Vorwärtskalkulation im Bereich Bau und Werkzeugtechnik**

Liebe Auszubildende, lieber Auszubildender,

in diesem Merkblatt findest du die wesentlichen Punkte zum Thema Vorwärtskalkulation zusammengefasst.

Ziel der Vorwärtskalkulation ist es, den Angebotspreis bzw. den Verkaufspreis eines Artikels zu berechnen, und zwar so, dass nicht nur alle Kosten gedeckt werden, sondern darüber hinaus noch ein Gewinn erzielt werden kann\* .

Folgende Abbildung gibt dir zunächst einen Überblick über das grundsätzliche Schema der Vorwärtskalkulation.

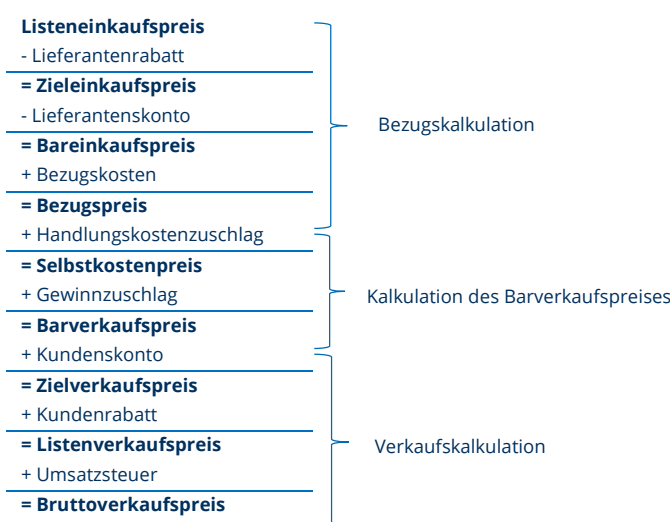

Die Besonderheiten, die es bei der Kalkulation bei uns im Verkauf im Bereich Bau und Werkzeugtechnik zu beachten gibt, sind nachfolgend zusammengefasst.

Grundsätzlich gilt in einem ersten Schritt zwischen a) Standardartikeln und b) Spezialanfertigungen eines Artikels zu unterscheiden.

#### *Fall a) Standardartikel*

Standardartikel sind Artikel, die häufig gekauft werden und die somit fester Bestandteil unseres Sortiments sind. Für Standardartikel werden von der zentralen Einkaufsabteilung Listenverkaufspreise kalkuliert. Daher ist eine komplette Kalkulation gemäß Kalkulationsschema nicht erforderlich. Letztlich sind aus Kundensicht im Rahmen der Angebotserstellung nur noch die mit den Kunden vereinbarten Rabatt- und Zahlungsbedingungen zu beachten.

#### *Fall b) Spezialanfertigung*

Um eine Spezialanfertigung handelt es sich, wenn ein Artikel speziell nach Kundenbedürfnissen angefertigt wird und demnach nicht standardmäßig in unserem Sortiment vorhanden ist. Bei Spezialanfertigungen ist die komplette Kalkulation gemäß Schema der Vorwärtskalkulation durchzuführen. Zunächst ist der Bezugspreis mit Hilfe der Bezugskostenkalkulation zu ermitteln. Die dafür benötigten Daten (insb. Listeneinkaufspreis, Lieferantenrabatte und -boni, Lieferantenskonto sowie Bezugskosten) sind direkt beim Hersteller/unserem Lieferanten zu erfragen. Hierfür können ggf. Online-Händlerportale der Hersteller oder Lieferanten genutzt werden.

- 1-

\* aus Hischer, J, Tiedtke, J. & Warncke, H. (2016). Kaufmännisches Rechnen (Kap. 8 Die Kalkulation im Warenbetrieb). Wiesbaden: Springer.

Anschließend ist der Barverkaufspreis zu berechnen. Dafür gelten folgende betriebliche Grundsätze:

Um die Kalkulation zu vereinfachen, werden betriebsintern Handlungskostenzuschlag und Gewinnzuschlag zu einem Kalkulationszuschlag zusammengefasst. Dieser wird in Abhängigkeit der Warengruppen vom zentralen Einkauf ermittelt und dem Verkauf in Tabellen zu Verfügung gestellt sowie in das WWS eingespielt. In folgender Tabelle ist ein Auszug der Übersicht mit den Kalkulationszuschlägen der Warengruppen Bauelemente zu sehen, die für das Geschäftsjahr 2022 vom Einkauf zentral festgelegt wurden.

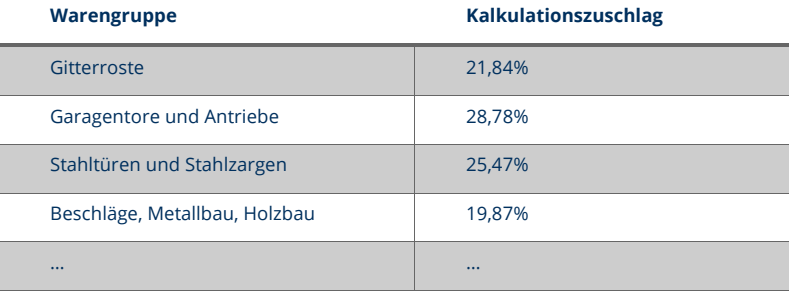

Im letzten Schritt ist die Verkaufskalkulation durchzuführen. Dabei gilt es zu beachten, dass wir Kunden bei Spezialanfertigungen grundsätzlich **keine Rabatte** gewähren.

#### Hinweise zur Nutzung des WWS

Die komplette Auftragsabwicklung erfolgt bei uns mit Hilfe des WWS. Darüber können verschiedene kundenspezifische Belege (z. B. Angebote, Lieferscheine, Rechnungen, Mahnungen) erstellt werden. Im Rahmen der Angebotserstellung wird auch die Kalkulation von Listenverkaufspreisen unterstützt.

Im WWS sind Kunden- und Artikeldaten eingespielt, z. B. Kunden- bzw. Lieferantenrabatte und Kunden- bzw. Lieferantenskonti. Zudem bestehen Schnittstellen zu Lieferanten, so dass die Lieferantendaten (Listeneinkaufspreise, Rabatte, Boni, Zahlungs- und Lieferbedingungen) automatisch aktualisiert werden. Die Nutzung des WWS zur Auftragsabwicklung ist im Handbuch WWS ausführlich erklärt.

- 2-

#### **Auszug aus den Kundenstammdaten der PrimaBau GmbH:**

#### PrimaBau GmbH

Debitor seit: 01.01.2018

#### Kommunikation:

- Kontaktperson 1: Paul Meyer
- Kontaktperson 2: Beate Richter
- E-Mail: [paul.meyer@primabau.de](mailto:paul.meyer@primabau.de)
- Telefon: 0351/8159-120
- Anschrift: PrimaBau GmbH, Industriestraße 12, 01254 Musterstadt

#### Lieferadresse:

#### PrimaBau GmbH, Industriestraße 12, 01254 Musterstadt

Debitoren-Artikel-Konditionen:

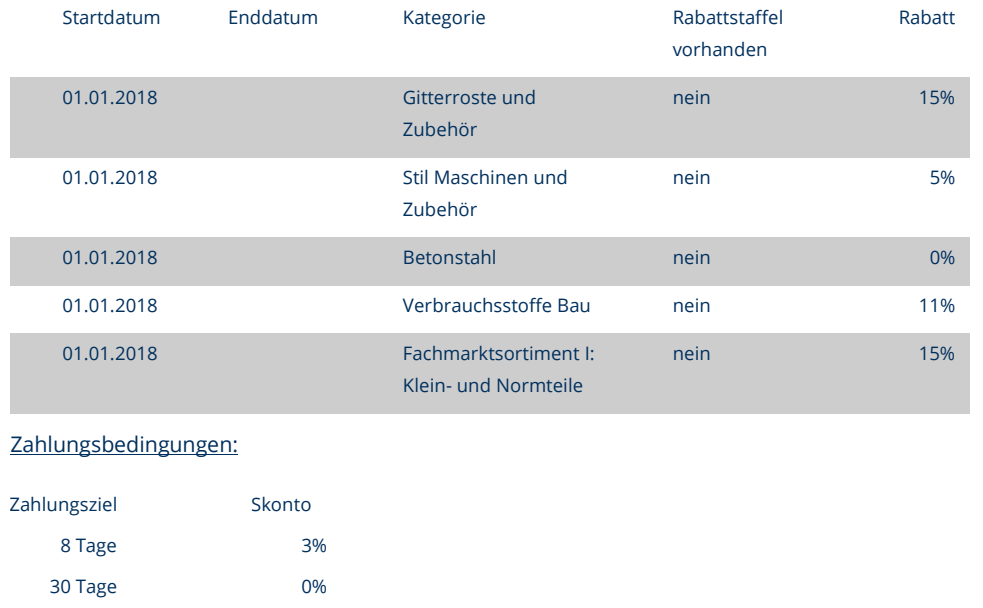

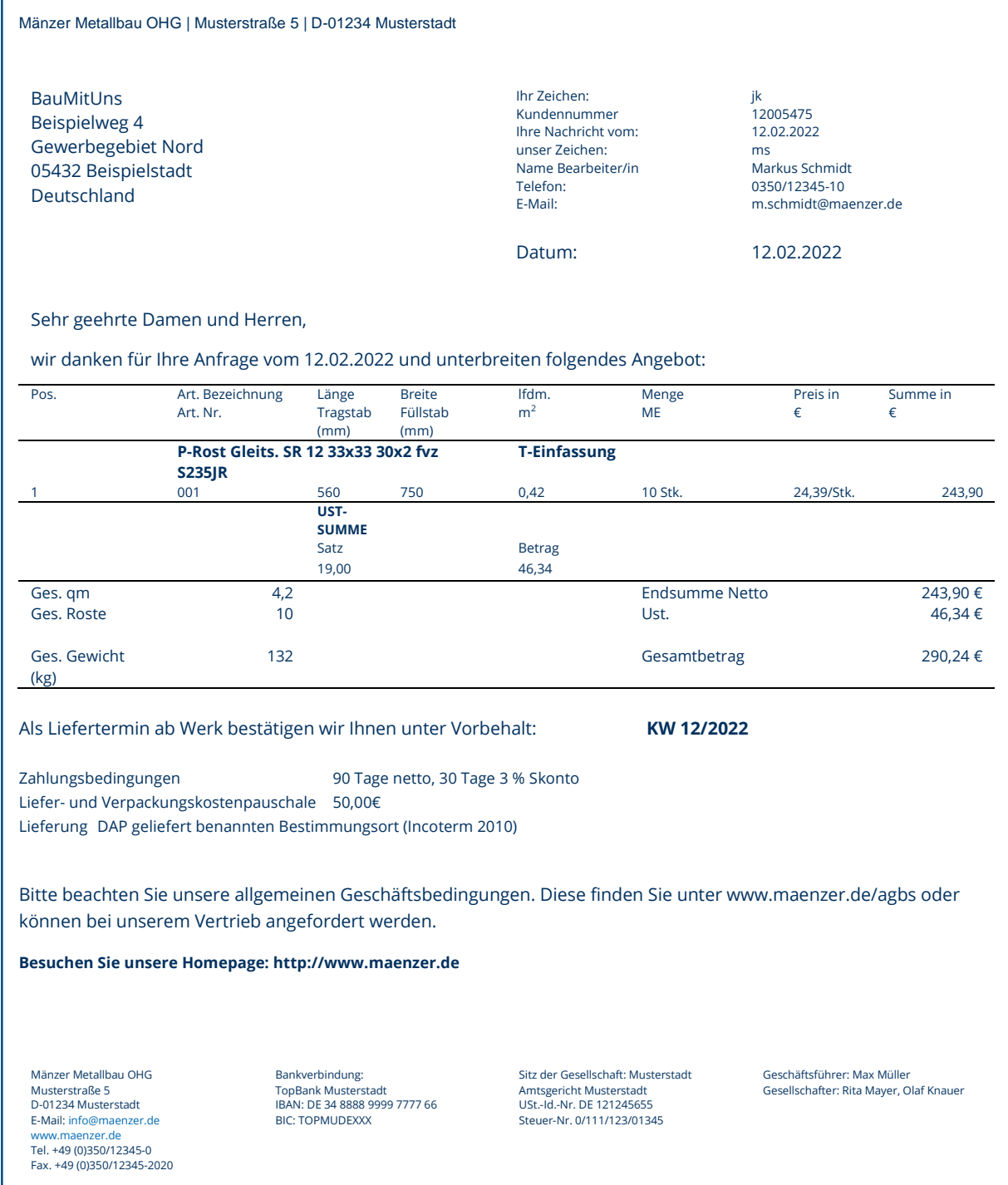